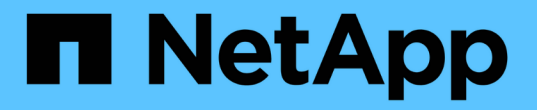

### **Python** クライアントライブラリ

ONTAP Automation

NetApp July 11, 2024

This PDF was generated from https://docs.netapp.com/ja-jp/ontap-automation/python/overview\_pcl.html on July 11, 2024. Always check docs.netapp.com for the latest.

# 目次

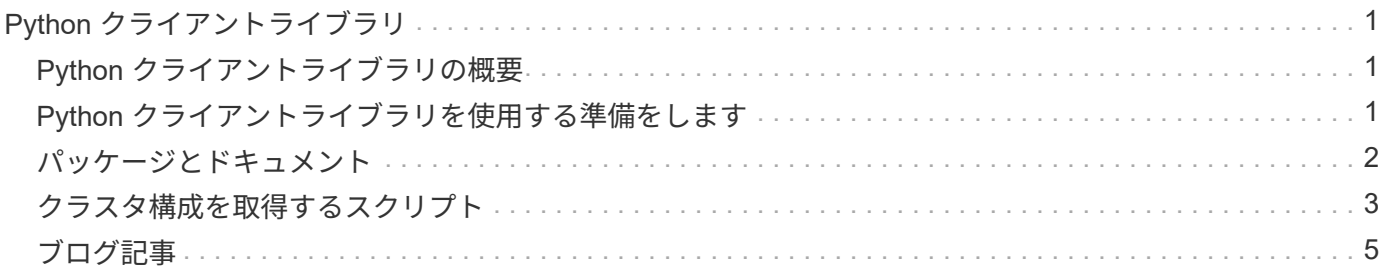

## <span id="page-2-0"></span>**Python** クライアントライブラリ

### <span id="page-2-1"></span>**Python** クライアントライブラリの概要

NetApp ONTAP Python クライアントライブラリは、 ONTAP REST API にアクセスする スクリプトを記述するためにインストールして使用できるパッケージです。接続管理、 非同期処理、例外処理、エラーメッセージなど、基盤となる複数のサービスをサポート します。Python クライアントライブラリを使用することで、 ONTAP 環境の自動化をサ ポートする堅牢なコードを迅速に開発できます。

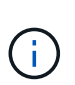

ネットアップでは、コードサンプルやその他の有用な情報を格納する GitHub リポジトリを用 意しています。python クライアント・ライブラリを使用してサンプルにアクセスするには、 examples folder に移動します。

#### 関連情報

- ["ONTAP REST Python GitHub](https://github.com/NetApp/ontap-rest-python) [リポジトリ](https://github.com/NetApp/ontap-rest-python)["](https://github.com/NetApp/ontap-rest-python)
- ["ONTAP REST Python](https://github.com/NetApp/ontap-rest-python/tree/master/examples/python_client_library)[クライアントライブラリの例](https://github.com/NetApp/ontap-rest-python/tree/master/examples/python_client_library)["](https://github.com/NetApp/ontap-rest-python/tree/master/examples/python_client_library)

### <span id="page-2-2"></span>**Python** クライアントライブラリを使用する準備をします

Pythonクライアントライブラリを使用する前に、ローカルのランタイム環境を準備する 必要があります。

パッケージの名前とバージョン

Python クライアントライブラリパッケージの名前は、 \* netapp\_ontap \* です。パッケージに関連付けられて いるバージョンは、ライブラリの生成元である ONTAP のメジャーバージョンとマイナーバージョンの番号、 および ONTAP リリース内のクライアントのマイナーバージョンを組み合わせたものです。たとえば、有効な バージョン番号は 9.6.1 、 9.6.2 、 9.7.1 などです。

インストール

Python Package Index ( PyPi ) Web サイトから、 pip を使用して netapp\_ontap パッケージをインストール する必要があります。

**ONTAP**リリース別のパッケージとドキュメント

9.6以降の各ONTAPリリースには、PyPIパッケージと関連ドキュメントが含まれています。を参照してくださ い ["](#page-3-0)[パッケージとドキュメント](#page-3-0)["](#page-3-0) を参照してください。インストール要件は、各パッケージに含まれており、 次のさまざまなバージョンが含まれています。

- Python
- リクエスト
- リクエスト- toolbelt
- マシュマロ

### <span id="page-3-0"></span>パッケージとドキュメント

Pythonクライアントライブラリは、9.6以降の各ONTAPリリースで使用できます。使用 しているONTAPリリースに基づいて、PyPIパッケージとドキュメントにアクセスする必 要があります。

#### **ONTAP 9.15.1**

- ["PyPI](https://pypi.org/project/netapp-ontap/9.15.1.0/)[:](https://pypi.org/project/netapp-ontap/9.15.1.0/) [NetApp ONTAP 9.15.1"](https://pypi.org/project/netapp-ontap/9.15.1.0/)
- ["9.15.1](https://library.netapp.com/ecmdocs/ECMLP3319064/html/index.html)[用](https://library.netapp.com/ecmdocs/ECMLP3319064/html/index.html)[NetApp PCL](https://library.netapp.com/ecmdocs/ECMLP3319064/html/index.html)[ドキュメント](https://library.netapp.com/ecmdocs/ECMLP3319064/html/index.html)["](https://library.netapp.com/ecmdocs/ECMLP3319064/html/index.html)

#### **ONTAP 9.14.1**

- ["PyPI](https://pypi.org/project/netapp-ontap/9.14.1.0/)[:](https://pypi.org/project/netapp-ontap/9.14.1.0/) [NetApp ONTAP 9.14.1"](https://pypi.org/project/netapp-ontap/9.14.1.0/)
- ["9.14.1](https://library.netapp.com/ecmdocs/ECMLP2886776/html/index.html)[用](https://library.netapp.com/ecmdocs/ECMLP2886776/html/index.html)[NetApp PCL](https://library.netapp.com/ecmdocs/ECMLP2886776/html/index.html)[ドキュメント](https://library.netapp.com/ecmdocs/ECMLP2886776/html/index.html)["](https://library.netapp.com/ecmdocs/ECMLP2886776/html/index.html)

#### **ONTAP 9.13.1**

- ["PyPI](https://pypi.org/project/netapp-ontap/9.13.1.0/)[:](https://pypi.org/project/netapp-ontap/9.13.1.0/) [NetApp ONTAP 9.13.1"](https://pypi.org/project/netapp-ontap/9.13.1.0/)
- ["9.13.1](https://library.netapp.com/ecmdocs/ECMLP2885777/html/index.html)[用の](https://library.netapp.com/ecmdocs/ECMLP2885777/html/index.html)[NetApp PCL](https://library.netapp.com/ecmdocs/ECMLP2885777/html/index.html)[ドキュメント](https://library.netapp.com/ecmdocs/ECMLP2885777/html/index.html)["](https://library.netapp.com/ecmdocs/ECMLP2885777/html/index.html)

#### **ONTAP 9.12.1**

- ["PyPI](https://pypi.org/project/netapp-ontap/9.12.1.0/)[:](https://pypi.org/project/netapp-ontap/9.12.1.0/) [NetApp ONTAP 9.12.1"](https://pypi.org/project/netapp-ontap/9.12.1.0/)
- ["9.12.1](https://library.netapp.com/ecmdocs/ECMLP2884819/html/index.html)[用](https://library.netapp.com/ecmdocs/ECMLP2884819/html/index.html)[NetApp PCL](https://library.netapp.com/ecmdocs/ECMLP2884819/html/index.html)[ドキュメント](https://library.netapp.com/ecmdocs/ECMLP2884819/html/index.html)["](https://library.netapp.com/ecmdocs/ECMLP2884819/html/index.html)

#### **ONTAP 9.11.1**

- ["PyPi](https://pypi.org/project/netapp-ontap/9.11.1.0/)[:](https://pypi.org/project/netapp-ontap/9.11.1.0/) [NetApp ONTAP 9.11.1"](https://pypi.org/project/netapp-ontap/9.11.1.0/)
- ["9.11.1](https://library.netapp.com/ecmdocs/ECMLP2882316/html/index.html)[用のネットアップ](https://library.netapp.com/ecmdocs/ECMLP2882316/html/index.html)[PCL](https://library.netapp.com/ecmdocs/ECMLP2882316/html/index.html)[ドキュメント](https://library.netapp.com/ecmdocs/ECMLP2882316/html/index.html)["](https://library.netapp.com/ecmdocs/ECMLP2882316/html/index.html)

#### **ONTAP 9.10.1**

- ["PyPi](https://pypi.org/project/netapp-ontap/9.10.1.0/) [:](https://pypi.org/project/netapp-ontap/9.10.1.0/) [NetApp ONTAP 9.10.1"](https://pypi.org/project/netapp-ontap/9.10.1.0/)
- ["9.10.1](https://library.netapp.com/ecmdocs/ECMLP2879970/html/index.html) [用のネットアップ](https://library.netapp.com/ecmdocs/ECMLP2879970/html/index.html) [PCL](https://library.netapp.com/ecmdocs/ECMLP2879970/html/index.html) [ドキュメント](https://library.netapp.com/ecmdocs/ECMLP2879970/html/index.html)["](https://library.netapp.com/ecmdocs/ECMLP2879970/html/index.html)

#### **ONTAP 9.9.1**

- ["PyPI](https://pypi.org/project/netapp-ontap/9.9.1/)[:](https://pypi.org/project/netapp-ontap/9.9.1/) [NetApp ONTAP 9.9.1"](https://pypi.org/project/netapp-ontap/9.9.1/)
- ["9.9.1](https://library.netapp.com/ecmdocs/ECMLP2876965/html/index.html)[の](https://library.netapp.com/ecmdocs/ECMLP2876965/html/index.html)[NetApp PCL](https://library.netapp.com/ecmdocs/ECMLP2876965/html/index.html)[ドキュメント](https://library.netapp.com/ecmdocs/ECMLP2876965/html/index.html)["](https://library.netapp.com/ecmdocs/ECMLP2876965/html/index.html)

#### **ONTAP 9.8**

- ["PyPI](https://pypi.org/project/netapp-ontap/9.8.0/)[:](https://pypi.org/project/netapp-ontap/9.8.0/) [NetApp ONTAP 9.8"](https://pypi.org/project/netapp-ontap/9.8.0/)
- ["9.8](https://library.netapp.com/ecmdocs/ECMLP2874673/html/index.html)[用](https://library.netapp.com/ecmdocs/ECMLP2874673/html/index.html)[NetApp PCL](https://library.netapp.com/ecmdocs/ECMLP2874673/html/index.html)[ドキュメント](https://library.netapp.com/ecmdocs/ECMLP2874673/html/index.html)["](https://library.netapp.com/ecmdocs/ECMLP2874673/html/index.html)

#### **ONTAP 9.7**

- ["PyPI](https://pypi.org/project/netapp-ontap/9.7.3/)[:](https://pypi.org/project/netapp-ontap/9.7.3/) [NetApp ONTAP 9.7"](https://pypi.org/project/netapp-ontap/9.7.3/)
- ["9.7](https://library.netapp.com/ecmdocs/ECMLP2858435/html/index.html)[用](https://library.netapp.com/ecmdocs/ECMLP2858435/html/index.html)[NetApp PCL](https://library.netapp.com/ecmdocs/ECMLP2858435/html/index.html)[ドキュメント](https://library.netapp.com/ecmdocs/ECMLP2858435/html/index.html)["](https://library.netapp.com/ecmdocs/ECMLP2858435/html/index.html)

#### **ONTAP 9.6**

• ["PyPI](https://pypi.org/project/netapp-ontap/9.6.0/)[:](https://pypi.org/project/netapp-ontap/9.6.0/) [NetApp ONTAP 9.6"](https://pypi.org/project/netapp-ontap/9.6.0/)

• ["NetApp PCL](https://library.netapp.com/ecmdocs/ECMLP2870387/html/index.html)[ドキュメント\(](https://library.netapp.com/ecmdocs/ECMLP2870387/html/index.html)[9.6](https://library.netapp.com/ecmdocs/ECMLP2870387/html/index.html)[\)](https://library.netapp.com/ecmdocs/ECMLP2870387/html/index.html)["](https://library.netapp.com/ecmdocs/ECMLP2870387/html/index.html)

### <span id="page-4-0"></span>クラスタ構成を取得するスクリプト

次のスクリプトは、 Python クライアントライブラリの使用方法の簡単な例を示してい ます。CLI で Python 3 を使用してスクリプトを実行すると、 ONTAP クラスタ構成を取 得できます。

```
##--------------------------------------------------------------------
#
# Description: Python script to retrieve the cluster configuration.
#
# Usage example:
#
# python3 get_cluster.py
#
#
# (C) Copyright 2024 NetApp, Inc.
#
# This sample code is provided AS IS, with no support or warranties of
# any kind, including but not limited for warranties of merchantability
# or fitness of any kind, expressed or implied. Permission to use,
# reproduce, modify and create derivatives of the sample code is granted
# solely for the purpose of researching, designing, developing and
# testing a software application product for use with NetApp products,
# provided that the above copyright notice appears in all copies and
# that the software application product is distributed pursuant to terms
# no less restrictive than those set forth herein.
#
##--------------------------------------------------------------------
# For reading the password from the commandline
from getpass import getpass
# Global configuration for the library
from netapp_ontap import config
# Support for the connection to ONTAP
from netapp_ontap import HostConnection
# Specific API needed for this script
from netapp_ontap.resources import Cluster
# Create connection to the ONTAP management LIF
# (add verify=False if the certificate your cluster is serving is not
trusted)
conn = HostConnection(
     "<mgmt_ip>", username="admin", password=getpass("ONTAP admin password:
"),
)
# Set connection as the default for all API calls
config.CONNECTION = conn
# Create new cluster object
clus = Cluster()# Issue REST API call
clus.get()
# Display the cluster configuration
print(clus)
```
### <span id="page-6-0"></span>ブログ記事

Pythonクライアントライブラリの使用方法をよりよく理解するのに役立つブログ記事が いくつかあります。

**Python**クライアントライブラリで**ONTAP REST API**の利用を簡易化

このブログでは、ONTAP Pythonクライアントライブラリの機能を簡単に紹介します。

["www.netapp.com/blog/simplify-ontap-rest-api-consumption"](https://www.netapp.com/blog/simplify-ontap-rest-api-consumption)

#### **ONTAP REST API Python**クライアントライブラリ入門

これは、Pythonクライアントライブラリに関する詳細をカバーする3部構成のブログシリーズです。

- パート1: ["netapp.io/2020/06/09 / ontap-rest-api-python-client-library-pt1"](https://netapp.io/2020/06/09/ontap-rest-api-python-client-library-pt1)
- パート2: ["netapp.io/2020/06/09 / ontap-rest-api-python-client-library-pt2 /"](https://netapp.io/2020/06/09/ontap-rest-api-python-client-library-pt2)
- パート3: ["netapp.io/2020/06/09 / ontap-rest-api-python-client-library-pt3"](https://netapp.io/2020/06/09/ontap-rest-api-python-client-library-pt3)

Copyright © 2024 NetApp, Inc. All Rights Reserved. Printed in the U.S.このドキュメントは著作権によって保 護されています。著作権所有者の書面による事前承諾がある場合を除き、画像媒体、電子媒体、および写真複 写、記録媒体、テープ媒体、電子検索システムへの組み込みを含む機械媒体など、いかなる形式および方法に よる複製も禁止します。

ネットアップの著作物から派生したソフトウェアは、次に示す使用許諾条項および免責条項の対象となりま す。

このソフトウェアは、ネットアップによって「現状のまま」提供されています。ネットアップは明示的な保 証、または商品性および特定目的に対する適合性の暗示的保証を含み、かつこれに限定されないいかなる暗示 的な保証も行いません。ネットアップは、代替品または代替サービスの調達、使用不能、データ損失、利益損 失、業務中断を含み、かつこれに限定されない、このソフトウェアの使用により生じたすべての直接的損害、 間接的損害、偶発的損害、特別損害、懲罰的損害、必然的損害の発生に対して、損失の発生の可能性が通知さ れていたとしても、その発生理由、根拠とする責任論、契約の有無、厳格責任、不法行為(過失またはそうで ない場合を含む)にかかわらず、一切の責任を負いません。

ネットアップは、ここに記載されているすべての製品に対する変更を随時、予告なく行う権利を保有します。 ネットアップによる明示的な書面による合意がある場合を除き、ここに記載されている製品の使用により生じ る責任および義務に対して、ネットアップは責任を負いません。この製品の使用または購入は、ネットアップ の特許権、商標権、または他の知的所有権に基づくライセンスの供与とはみなされません。

このマニュアルに記載されている製品は、1つ以上の米国特許、その他の国の特許、および出願中の特許によ って保護されている場合があります。

権利の制限について:政府による使用、複製、開示は、DFARS 252.227-7013(2014年2月)およびFAR 5252.227-19(2007年12月)のRights in Technical Data -Noncommercial Items(技術データ - 非商用品目に関 する諸権利)条項の(b)(3)項、に規定された制限が適用されます。

本書に含まれるデータは商用製品および / または商用サービス(FAR 2.101の定義に基づく)に関係し、デー タの所有権はNetApp, Inc.にあります。本契約に基づき提供されるすべてのネットアップの技術データおよび コンピュータ ソフトウェアは、商用目的であり、私費のみで開発されたものです。米国政府は本データに対 し、非独占的かつ移転およびサブライセンス不可で、全世界を対象とする取り消し不能の制限付き使用権を有 し、本データの提供の根拠となった米国政府契約に関連し、当該契約の裏付けとする場合にのみ本データを使 用できます。前述の場合を除き、NetApp, Inc.の書面による許可を事前に得ることなく、本データを使用、開 示、転載、改変するほか、上演または展示することはできません。国防総省にかかる米国政府のデータ使用権 については、DFARS 252.227-7015(b)項(2014年2月)で定められた権利のみが認められます。

#### 商標に関する情報

NetApp、NetAppのロゴ、<http://www.netapp.com/TM>に記載されているマークは、NetApp, Inc.の商標です。そ の他の会社名と製品名は、それを所有する各社の商標である場合があります。